## **Path Variables**

Work in progress.

From:

https://howto.cs.uchicago.edu/ - How do !?

Permanent link:

https://howto.cs.uchicago.edu/nix:pathvars?rev=1578336132

Last update: 2020/01/06 12:42

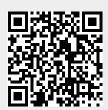